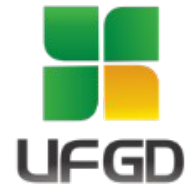

## **UNIVERSIDADE FEDERAL DA GRANDE DOURADOS FACULDADE DE CIÊNCIAS EXATAS E TECNOLOGIA TRABALHO DE CONCLUSÃO DE CURSO BACHARELADO EM ENGENHARIA DE COMPUTAÇÃO**

## **SUPPORT VECTOR MACHINES NA IDENTIFICAÇÃO DE OPINIÕES DEPRESSIVAS EM REDES SOCIAIS**

**BRUNO DA SILVA DORNELES**

**DOURADOS-MS**

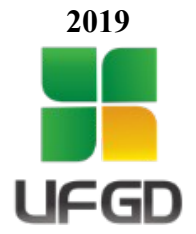

## **UNIVERSIDADE FEDERAL DA GRANDE DOURADOS FACULDADE DE CIÊNCIAS EXATAS E TECNOLOGIA TRABALHO DE CONCLUSÃO DE CURSO CURSO DE ENGENHARIA DE COMPUTAÇÃO**

## **SUPPORT VECTOR MACHINES NA IDENTIFICAÇÃO DE OPINIÕES DEPRESSIVAS EM REDES SOCIAIS**

## **BRUNO DA SILVA DORNELES Bacharelado em Engenharia de Computação**

Trabalho de conclusão de curso apresentado ao Curso de Engenharia de Computação da Faculdade de Ciências Exatas e Tecnologia da Universidade Federal da Grande Dourados, como pré-requisito à obtenção do título de Bacharel em Engenharia de Computação.

Área de concentração: Sistemas de Informação.

**Orientador: Ms. Carlos Elias Arminio Zampieri**

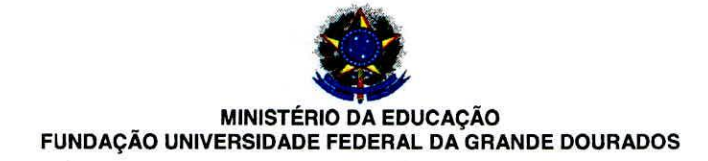

## **FORMULÁRIO DE AVALIAÇÃO DE PROJETO DE TCC I** e **TCC II**

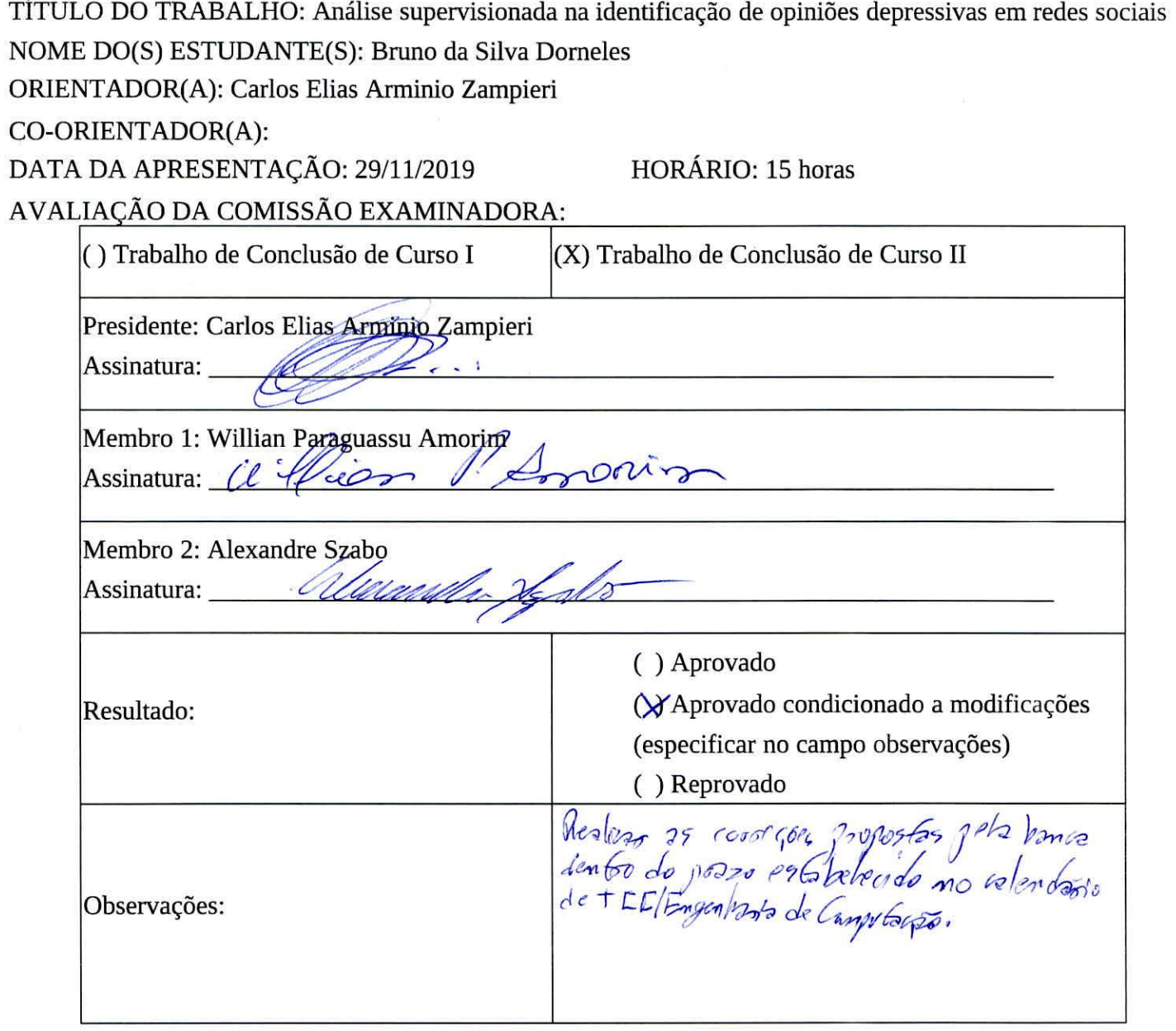

Gruno Dom

Estudante (assinatura)

Coordenador(a) do Curso de Bacharelado em Engenharia de Computação

# **Support Vector Machines aplicada à identificação de opiniões** depressivas em redes sociais.

Bruno da Silva Dorneles $^1$ , Carlos Elias Arminio Zampieri $^1$ 

<sup>1</sup>Faculdade de Ciências Exatas e Tecnologia/FACET – Universidade Federal da Grande Dourados (UFGD) – +556734102083 – Dourados – MS – Brasil

bruno.silva.dorneles@gmail.com, carloszampieri@ufgd.edu.br

*Abstract. Millions of Brazilians are affected daily by the symptoms of depression, such as deep sadness and difficulty performing common daily tasks. People are increasingly turning to social networks as a way to address mental health issues, becoming a rich source of information about their users emotional and sentimental state. This study aimed to use psychological tests and machine learning techniques to obtain and classify data related to the expression of depressive opinions of users of the social network Twitter. The results showed a great potential in using the Beck Inventory as a source of data collection and SVM in identifying depressive opinions in social networks, achieving 78% accuracy in the classification of tweets considered "Opinions".*

*Resumo. Diariamente milhões de brasileiros são afetados pelos sintomas da depressao, apresentando uma tristeza profunda e dificuldade para realizar ta- ˜ refas comuns do dia a dia. As pessoas estao cada vez mais recorrendo a redes ˜ sociais como meio de abordar questões relacionadas a saúde mental, se tornando uma fonte rica de informações sobre o estado emocional e sentimental de seus usuários. Este estudo teve como objetivo a utilização de testes psi* $i$ *cológicos e técnicas de aprendizagem de máquina na obtenção e classificação de dados relacionados a express ` ao de opini ˜ oes depressivas de usu ˜ arios da rede ´ social Twitter. Os resultados obtidos demonstraram um grande potencial no uso do Inventario de Beck como fonte de coleta de dados e o uso da SVM na ´ identificação de opiniões depressivas em redes sociais, obtendo a precisão de 78% na classificac¸ao de tweets considerados "Opinativos". ˜*

#### 1. Introdução

Transtorno mental é uma das principais causas de incapacidade no mundo; o sofrimento e insuficiência são suas maiores características. Segundo [OMS et al. 2017], cerca de 11,5 milhões de brasileiros são afetados diariamente por seus sintomas, tendo suas vidas sociais e profissionais prejudicadas.

A depressão é um dos transtornos mentais mais conhecidos, sendo caracterizada por tristeza profunda e persistente falta de motivação para atividades simples do dia a dia. Em sua forma mais grave, pode levar ao suicídio. O Brasil é considerado o país mais depressivo da América Latina, com 5,8% da população sofrendo desse transtorno [OMS et al. 2017].

Estudos recentes levantam sérias preocupações sobre saúde mental. Dentre elas, os possíveis efeitos prejudiciais relacionados ao frequente uso de redes sociais

[Lin et al. 2016] [Park et al. 2012] [Farnan et al. 2013]. Essa forma de comunicação provocou uma revolução na interação social, tornando-se uma ferramenta de rápida propagação de informação e opinião, possibilitando ao usuário expor sua opinião sobre determinado assunto e estabelecer relações com diversas pessoas ao redor do mundo.

Segundo o estudo realizado por [Lin et al. 2016], o uso excessivo de redes sociais possui uma forte e significativa relação com má saúde mental. Esta relação se deve à necessidade da validação de uma vida perfeita imposta em redes sociais, manifestando sentimento de inferioridade ao usuário fora do padrão exigido e a necessidade de busca pelo perfeccionismo.

[Park et al. 2012] demonstra que é possível utilizar dados provenientes da rede social *Twitter* em estudos clínicos de depressão. Identificando um grande potencial na exploração de informações e descoberta de conhecimento relacionado a saúde mental do usuário através do grande conjunto de dados gerados via redes sociais. Técnicas de Mineração de Dados podem ser utilizadas em conjunto com as mídias sociais a fim de compreender a opinião do usuário sobre determinado assunto e identificar um grupo de pessoas com características comuns.

Os dados gerados por meio das mídias sociais fornecem ricas informações sobre a interação humana e comportamento coletivo [Hu and Liu 2012]. Dentre os vários formatos de dados produzidos, o formato textual se destaca principalmente na expressão de opiniões e sentimentos [Liu 2010]. A área de *Text Mining* ou Descoberta de Conhecimento a partir de Banco de Dados Textuais *(KDT-Knowledge Discovery in Textual Database*) [Feldman and Dagan 1995], combina o uso de diversas técnicas de extração de informação, processamento de linguagem natural e sumarização de documento com método de mineração de dados [Dixon 1997] com o objetivo de encontrar padrões em um conjunto de informações textuais não-estruturadas [Tan et al. 2000].

Diante destes aspectos é evidente que as pessoas estão cada vez mais recorrendo a mídias sociais como meio para abordar questões relacionadas a saúde mental [Farnan et al. 2013]. Diante disso, o estudo em questão teve por objetivo a utilização de testes psicológicos e técnicas de aprendizado de máquina visando identificar opiniões depressivas expressas no idioma português na rede social *Twitter*.

### 2. Trabalhos Relacionados

As redes sociais possibilitaram uma rápida troca de informações e opiniões, gerando consequentemente um enorme volume de dados. Entretanto, os dados textuais provenientes de redes sociais impõe desafios aos pesquisadores, como a ocorrência de sarcasmo. [Davidov et al. 2010] aplicou o algoritmo de aprendizado semi-supervisionado, nomeado de SASI *(Semi-Supervised Recognition of Sarcastic Sentences)*, na identificação de frases sarcásticas presentes em dados textuais na rede social *Twitter* e em comentários no site da *Amazon*.

O estudo desenvolvido por [Troussas et al. 2016] propôs aumentar a eficiência de quatro algoritmos de aprendizado de máquinas bem conhecidos na classificação de dados textuais utilizando aprendizado combinado *(ensemble learning)*. Aprendizado combinado *(Ensemble learning)* é o processo de aprendizado no qual vários classificadores são combinados a fim de obter maior precisão na classificação em comparação com o uso de classificadores individuais. O estudo demonstrou que o uso de classificadores combinados podem aumentar a precisão da análise de sentimentos no *Twitter*.

Em seu trabalho, [Mane et al. 2014] utilizou o algoritmo *Naive Bayes* em conjunto com a plataforma *Apache Hadoop*, visando identificar a polaridade das sentenças expressas pelo usuário em tempo real no *Twitter*. *Apache Hadoop* é uma plataforma de *software* de código aberto para o armazenamento e processamento distribuído de grandes conjuntos de dados. O estudo em questão priorizou o desempenho na análise à precisão do classificador.

[Park et al. 2012] demonstra que é possível utilizar dados de redes sociais em estudos clínicos de depressão. Foi confirmado através de análises quantitativas e qualitativas uma correlação entre o estado de saúde mental de um usuário e a análise de sentimento depressivo presente em mensagem textual do *Twitter* em seu perfil na rede social. Para quantificar o n´ıvel de humor depressivo dos participantes, foi utilizada a ferramenta LIWC *(Linguistic Inquiry and Word Count)*, que permite extrair características linguísticas, psicológicas e sociais de textos.

No estudo realizado por [Wang et al. 2013] foi proposta a construção de um modelo de detecção de depressão ao realizar análise de sentimentos em mensagens no microblog chinês *Sina*. O modelo foi gerado a partir de características extraídas de usuários diagnosticados depressivos no microblog por um grupo de psicólogos. A validação foi feita através de uma aplicação desenvolvida para auxiliar psicólogos a identificar potenciais usuarios depressivos na rede social. ´

O estudo desenvolvido por [Reece and Danforth 2017] aplicou ferramentas de aprendizagem de máquina a fim de identificar indícios de depressão em fotos publicadas por usuários da rede social *Instagram*. Foram utilizados análise de cor, componentes de metadados e aplicados algoritmos de detecção de faces. Concluiu-se que fotos publicadas por pessoas deprimidas possuíam maior probabilidade de apresentar tons azulados, acinzentados e escuros.

[Bollen et al. 2011] foi capaz de extrair seis estados de humor (tensão, depressão, raiva, vigor, fadiga, confusão) a partir de mensagens de usuários do *Twitter* utilizando uma versão estendida do *Profile of Mood States (POMS)*, uma escala de avaliação psicológica usada para avaliar estados de humor. Identificou-se que grandes acontecimentos na esfera social, política, cultural e econômica contribuem significativamente para alteração no humor dos usuários. O método utilizado mostrou uma alternativa válida ao aprendizado de máquina na detecção de sentimentos em um grande conjunto de dados textuais.

#### 3. Procedimentos Metodológicos

A metodologia adotada neste trabalho é baseado nas etapas descritas por [Rossi 2011], são elas: Identificação do Problema, Pré-Processamento, Extração de Padrões, Pós-Processamento e Utilização de Conhecimento. Estas etapas podem ser observadas na Figura 1, em que na primeira etapa é feita a identificação do problema, extração de palavras-chave do Inventário de Beck e realizada a coleta de *tweets* não rotulados. Na segunda etapa é aplicado técnicas de pré-processamento a fim de eliminar ruídos do conjunto de dados obtido. Na terceira etapa é feito a extração de padrões, sendo realizado a rotulagem manual do conjunto de treinamento, transformação dos dados em

um formato adequado e aplicado técnicas de redução de dimensionalidade, além de ser feito o treinamento do modelo utilizando SVM e classificação dos tweets em "Opinativos" e "Não Opinativos". Na última etapa é realizado a avaliação do modelo e análise dos resultados obtidos.

![](_page_6_Figure_1.jpeg)

**Figura 1. Etapas da metodologia adotada**

## Ferramentas Computacionais

Para o desenvolvimento da solução proposta foi priorizado o uso de ferramentas gratuitas e de codigo aberto. Dentre as bibliotecas utilizadas, se destacam: ´

- *Scikit-Learn* Biblioteca para aprendizado de maquina desenvolvida em Python. ´
- *Pandas* Biblioteca desenvolvida em Python para manipulação e análise de dados.
- *Numpy* Pacote para processamento numérico em Python, oferecendo diversas funções matemáticas para manipulação de *arrays* e matrizes multidimensionais.
- *Matplotlib* Biblioteca para plotagens em Python, possibilitando a geração de graficos bidimensionais a partir de ´ *arrays*.
- *GetOldTweets* Biblioteca em Python para captura de dados na rede social *Twitter*.

## 3.1. Identificação do Problema

As redes sociais revolucionaram a interação social, permitindo rápida propagação de opinião e informação, tornando-se uma rica fonte de dados acerca do comportamento humano. No entanto, seu uso frequente impacta diretamente na saúde mental de seus

usuários, aumentando a possibilidade de desenvolverem problemas de saúde mental, incluindo sintomas de ansiedade e depressão [Sampasa-Kanyinga and Lewis 2015].

A rede social *Twitter* foi definida como fonte de dados principal pelo potencial identificado na descoberta de conhecimento relacionado a saúde mental de seus usuários [Park et al. 2012]. Para definição de parâmetros de busca, foi necessário identificar um conjunto de palavras-chave representativa para o problema com o objetivo de obter uma base de dados consistente e confiável. Para isso, baseou-se em questionários de testes psicológicos, mais precisamente o Inventário de Beck [Beck et al. 1961], o qual demonstrou maior potencial para o propósito deste trabalho.

Os testes psicológicos são instrumentos utilizados pelos profissionais para investigação e avaliação das características psicológicas pessoais, podendo ser divididos em testes objetivos e testes projetivos. Os testes objetivos são instrumentos capazes de descrever fenômenos psicológicos através de valores quantitativos, apresentando uma estrutura contendo as respostas em tabelas de correção. Nos testes projetivos, a pessoa a ser testada interpreta informações ambíguas, sem um claro significado, projetando aspectos da sua própria personalidade. O psicólogo procura assim reconstruir aspectos da personalidade em busca de respostas [Scheeffer 1962].

Um exemplo de teste objetivo é o Inventário de Beck. Trata-se de uma escala de auto-avaliação com o objetivo de identificar a intensidade de sintomas depressivos. A escala consiste de 21 itens com a intensidade variando de 0 a 3. Os itens referemse à tristeza, pessimismo, sensação de fracasso, falta de satisfação, sensação de culpa, sensação de punição, autodepreciação, auto-acusações, ideias suicidas, crises de choro, irritabilidade, retração social, indecisão, distorção da imagem corporal, inibição para o trabalho, distúrbio do sono, fadiga, perda de apetite, perda de peso, preocupação somática, diminuição de libido [Gorenstein and Andrade 1998]. Foram identificadas 47 palavraschaves ao interpretar o Inventário de Beck que remetem às características manifestadas e esperadas na aplicação do instrumento, compondo a base utilizada na coleta de dados. Dentre elas, alguns exemplos são: triste, infeliz, decepcionado, desanimado, fracasso, cansado, preocupado e irritado.

#### 3.1.1. Coleta de Dados

A rede social *Twitter* disponibiliza uma API (*Application Programming Interface*) oficial para a coleta de dados, permitindo a comunicação entre diferentes aplicações com a plataforma *Twitter*. No entanto algumas limitacões são impostas, como a filtragem por localização e palavras-chave simultaneamente, assim como a restrição do período de busca. Sendo assim, algumas alternativas foram desenvolvidas para superar tais limitações, como o *GetOldTweets* <sup>1</sup>. A biblioteca *GetOldTweets* disponível em Python, permite a captura de *tweets* sem restringir o tempo de busca, além de superar outras limitações impostas pela API oficial do *Twitter*. *Tweet* é o nome utilizado para designar as publicações feitas na rede social *Twitter*, atualmente o tamanho da publicação é limitado em 280 caracteres, podendo conter imagens e vídeos. Porém, neste trabalho foram abordados apenas os dados em formato textual.

gratuita e aberta para coleta de mensagens do *Twitter*. Disponível em: https://github.com/Jefferson-Henrique/GetOldTweets-python. Acesso em: 01/04/2019

A biblioteca retorna como resultado às buscas além do texto do próprio *tweet*, algumas informações do mesmo, como data, identificação do autor, número de *retweets* (compartilhamentos do *tweet*), número de curtidas, localização, dentre outros. Alguns exemplos de *tweets* coletados podem ser observados no Quadro 1.

![](_page_8_Picture_253.jpeg)

Quadro 1: Exemplos de *tweets* coletados

Com o objetivo de fornecer uma visão geral e intuitiva da base de dados coletada, foi utilizada uma representação em nuvem de palavras (Word Cloud). A nuvem de palavras é um método de visualização atrativo para textos, descrevendo as palavras mais frequentemente utilizadas na base de dados. A frequência de uso de uma palavra está correlacionada com o tamanho de sua fonte. A Figura 2 representa as palavras com maior incidência dentre os *tweets* coletados nesta etapa do trabalho.

![](_page_8_Figure_4.jpeg)

**Figura 2. Palavras mais utilizadas pelos usuarios na base coletada ´**

A coleta realizada foi referente ao período de 1 de abril de 2019 a 8 de abril de 2019. Com o objetivo de obter uma base de dados balanceada, foi limitado 500 *tweets* a serem retornados por palavra-chave. Foram definidas 47 palavras-chave extraídas do Inventário de Beck como parâmetro de busca, totalizando 23416 *tweets* ao final do período de coleta.

#### 3.2. Pre-Processamento ´

Dados oriundos de redes sociais apresentam uma grande quantidade de ruídos devido a variação ortográfica. Isso proporciona a ocorrência de erros ortográficos, abreviações, uso de letras maiúsculas e repetidas para intensificar a expressão [Silva 2016]. Ruídos afetam a qualidade da base de dados, influenciando negativamente o desempenho dos métodos de aprendizado de máquina [García et al. 2015]. As tarefas envolvidas na etapa de pré-processamento variam de acordo com a particularidade dos dados que estão sendo processados, diferentes tarefas são empregadas de acordo com a fonte de dados que será utilizada [Corrêa et al. 2017]. Nesta etapa foram aplicadas as seguintes técnicas de pré-processamento adotar por [Corrêa et al. 2017] a fim de eliminar ruídos e melhorar a qualidade dos dados:

- Conversão de letras maiúsculas em minúsculas, a fim de padronizar o texto;
- Remoção de caracteres especiais e pontuação;
- Remoção de letras repetidas, utilizadas com o intuito de intensificar o sentimento;
- Remoção de citação a usuários, os autores podem mencionar outros usuários usando o símbolo  $@:$
- Remoção de links;
- Substituição de abreviações por expressões completas. Abreviações são utilizadas frequentemente no *Twitter*, com o intuito de economizar caracteres, visto que os tweets são limitados em 280 caracteres.
- Remoção de emoticons;

Na Figura 3 pode-se observar um exemplo de *tweet* antes e após a etapa de préprocessamento.

![](_page_9_Figure_10.jpeg)

#### **Figura 3. Exemplo de** *tweet* **após a etapa de pré-processamento**

Os algoritmos de aprendizagem não são capazes de interpretar o texto em seu formato padrão. Portanto, após aplicadas tarefas de limpeza no conjunto de dados, é necessário realizar a transformação desses dados em um formato adequado para serem fornecidos aos algoritmos de extração de conhecimento. A transformação dos documentos em uma representação adequada é de fundamental importância para que os algoritmos sejam capazes de generalizar os exemplos com maior precisão [Sebastiani 2002].

Na representação de documentos, o modelo espaço-vetorial proposto por [Salton 1989] é tipicamente utilizado. Nesta abordagem, cada documento é representado por um vetor  $(d_i)$  em que cada posição corresponde a um atributo do documento

 $(t_i)$ , onde cada palavra do documento é considerada como um possível atributo. Ao agrupar todos os vetores que representam o documento de uma coleção, forma-se uma matriz *atributo-valor*, representada na Figura 4. Na qual a ultima coluna da matriz corresponde ´ a classe dos documentos  $(c_i)$ , se o mesmo for rotulado. O valor das células  $(a_{ij})$  são calculados utilizando abordagens binárias (na qual é atribuído o valor 0 (zero) se o elemento não ocorre no documento, e 1 (um) se o elemento ocorre) e abordagens baseada em frequência, como a frequência do atributo no documento (tf - term frequency), quantidade de documentos em que o atributo aparece (df - document frequency), a frequência inversa do atributo na coleção de documentos (idf - inverse document frequency), e a frequência no documento combinada com a frequência inversa na coleção de documentos (*tf-idf*) [Rossi 2011] [Salton 1989].

|         | t,       | $t_{2}$  | $t_{\scriptscriptstyle 3}$ |          | $t_M$             | Classe  |
|---------|----------|----------|----------------------------|----------|-------------------|---------|
| d,      | $a_{11}$ | $a_{12}$ | $a_{13}$                   |          | $a_{1M}$          | $C_1$   |
| d,      | $a_{21}$ | $a_{22}$ | $a_{23}$                   | $\cdots$ | $a_{2M}$          | $c_{2}$ |
| $d_{1}$ | $a_{31}$ | $a_{32}$ | $a_{33}$                   | .        | $a_{3M}$          | $c_{2}$ |
| ÷       | t,       |          | ŧ                          | ٠.       | ÷.                |         |
| $d_{N}$ | $a_{N1}$ | $a_{N2}$ | $a_{\rm N3}$               |          | $a_{\mathrm{NM}}$ | $c_N$   |

Figura 4. Representação da matriz atributo-valor para N documentos e M atribu**tos [Rossi 2011]**

Diversos procedimentos podem ser utilizados para a representação de documentos, o procedimento *bag-of-words* é amplamente utilizado devido a sua simplicidade, eficiência e precisão quando comparado à técnicas mais complexas. Porém, representar uma coleção de documentos utilizando tal abordagem pode ser muito custoso, devido a alta dimensionalidade de dados causada pelo grande número de diferentes palavras contidas em uma coleção de texto [Rossi 2011]. Contudo, neste trabalho devido as características únicas de textos curtos, e do custo computacional na geração de *bag-of-words*, optou-se por não utilizar esta técnica.

A técnica de remoção de *stopwords* visa reduzir a quantidade de atributos removendo um conjunto de palavras consideradas irrelevantes para o processo de Mineração de Texto. Normalmente são consideradas como *stopwords* preposições, pronomes, artigos e interjeições [Rossi 2011]. Outra técnica utilizada para reduzir a quantidade de atributos são os algoritmos de *stemming*, responsáveis por realizar a remoção de prefixos e sufixos de um termo, ou na transformação de um verbo para sua forma no infinitivo [Matsubara et al. 2003].

#### 3.3. Extração de Padrões

Após o pré-processamento foi realizada a extração de padrões utilizando aprendizagem supervisionada com o objetivo de obter uma base de dados que possa apresentar mensagens depressivas.

#### 3.3.1. Aprendizado Supervisionado

Aprendizagem de Máquina é uma área de Inteligência Artificial (IA) cujo o objetivo é o desenvolvimento de sistemas capazes de aprenderem de forma automática, em que as decisões são tomadas baseado em experiências anteriores. O aprendizado pode ser dividido em supervisionado e não-supervisionado [Monard and Baranauskas 2003].

Na aprendizagem supervisionada, e fornecido ao algoritmo um conjunto de exem- ´ plos de treinamento com o rotulo conhecido de cada classe. O objetivo do algoritmo ´ é determinar corretamente a classe de novos exemplos (ainda não rotulados) através do conhecimento adquirido na fase de treinamento. Problemas que apresentam valores discretos como rótulos, são conhecidos como classificação e para valores contínuos, como regressão [Monard and Baranauskas 2003].

No aprendizado não-supervisionado, não se tem um conjunto de treinamento contendo os rótulos definidos por especialista. Neste caso, o objetivo é agrupar os exemplos de entrada em grupos apropriados de acordo com similaridades encontradas entre eles.

Neste trabalho sera abordado a aprendizagem supervisionada. Dado um conjunto ´ de amostras rotuladas no formato  $(x_i, y_i)$ , no qual  $x_i$  representa o exemplo e  $y_i$  denota o seu rótulo, deve-se então produzir um classificador capaz de predizer com precisão o rótulo de novos dados. O classificador produzido pode ser visto como uma função  $f$  que recebe como entrada um dado  $x$  e fornece uma predição  $y$  [Lorena and de Carvalho 2007]. O processo de indução de um classificador utilizando aprendizagem supervisionada é representado de forma simplificada na Figura 5. Dado um conjunto com  $n$  dados, onde cada  $x_i$  dado possuí m atributos e sua respectiva classe é representada pela variável  $y_i$ . O algoritmo de aprendizagem supervisionada obtém o classificador a partir dos exemplos rotulados.

![](_page_11_Figure_5.jpeg)

#### Figura 5. Indução de classificador em aprendizado supervisionado **[Lorena and de Carvalho 2007]**

Para estimar a taxa de acerto obtida pelo classificador sobre novos dados, o conjunto de exemplos e dividido em dois subconjuntos: treinamento e teste. O subconjunto ´ de treinamento é utilizado no aprendizado do classificador e o subconjunto de teste para medir a efetividade na classificação.

Um classificador que obtém altas taxas de acerto com o subconjunto de treinamento, porem apresenta uma baixa taxa ao se deparar com novos dados, tem-se a ´ ocorrência de um super-ajustamento *(overfitting)*. Exemplos de treinamento pouco representativos podem levar a ocorrência de sub-ajustamento *(underfitting)*, na qual o

classificador apresenta baixa taxa de acerto no proprio subconjunto de treinamento ´ [Lorena and de Carvalho 2007].

#### 3.3.2. *SVM* (*Support Vector Machine)*

A *SVM (Support Vector Machines)* é um algoritmo de aprendizagem de máquina supervisionado, usado principalmente em problemas de classificação binária, podendo ser utilizado em classificação com múltiplas classes ou regressão. O SVM é amplamente utilizado em tarefas de classificação de texto devido ao seu alto desempenho obtido em comparação com demais métodos e robustez para lidar com *outliers* e alta dimensionalidade. [Joachims 1998] utilizou o método *SVM* para identificar usuários com depressão em mídias sociais, realizando comparação com diferentes métodos, como: Naive Bayes, *Decision Trees* e *KNN (K-Nearest Neighbors)*, concluindo que o *SVM* é o método mais indicado para identificar pessoas com tendência depressiva em redes sociais. Através da similaridade encontrada entre o problema abordado por [Joachims 1998], optou-se por utilizar o método SVM neste trabalho.

O *SVM* visa identificar um hiperplano  $Hl$  tal que os hiperplanos paralelos  $H_1$  e  $H_2$  tenham margem de separação máxima, isto é, um hiperplano com a maior distância entre qualquer exemplo da classe positiva (indicado por +1) e qualquer exemplo da classe negativa (indicado por -1). O cálculo da distância entre os hiperplanos  $H_1$  e  $H_2$  realizada pelo SVM é representado de forma simplificada na Figura 6. A hipótese da SVM é que hiperplanos de separação com margem máxima tendem a apresentar maior performance na classificação de novos exemplos [Rossi 2016].

![](_page_12_Figure_4.jpeg)

**Figura 6. Cálculo da distância**  $d$  entre os hiperplanos  $H_1$  e  $H_2$ 

Em situações reais, alguns fatores implicam para que os dados sejam linearmente separáveis, como a presença de ruídos, ou a própria natureza dos dados [Lorena and de Carvalho 2007]. O método *SVM* pode ser modificado para gerar hiperplanos de separação não lineares através da função kernel, responsável por mapear os dados não linearmente separáveis para um novo espaço de maior dimensionalidade, denominado espaço de característica (*feature space*) [Rossi 2016] [Lorena and de Carvalho 2007]. Uma função kernel é dada por:

$$
K(\mathbf{w}_{d_i}, \mathbf{w}_{d_j}) = \Phi(\mathbf{w}_{d_i})^T \cdot \Phi(\mathbf{w}_{d_j})
$$
\n(1)

onde  $\Phi(w_{d_i})$  é a função que realiza o mapeamento de  $w_{d_i}$  a um espaço de maior dimensionalidade em relação ao espaço original [Rossi 2016]. Algumas das funções mais utilizadas sao as Polinomiais, RBF ( ˜ *Radial-Basis Function*) e Sigmoidais.

Com o objetivo de obter uma maior precisão do modelo, dois parâmetros podem ser ajustados a depender da função Kernel utilizada, são eles C e  $\gamma$ . O parâmetro C é responsável por ponderar os erros de classificação, quanto maior seu valor, mais rígido o modelo será, penalizando as fronteiras de separação que contém erros de classificação e consequentemente menor será o tamanho da margem de separação [Rossi 2016]. O parâmetro  $\gamma$  define o nível de viés do modelo, quanto maior seu valor, maior relevância será dada aos dados próximos da fronteira.

Os valores dos parametros variam de acordo com a natureza do problema, sendo ˆ necessário realizar uma busca pelo valor mais adequado para a cada situação. O método *GridSearch* realiza combinação entre valores pré-determinados para os parâmetros em busca dos melhores valores para o modelo, a precisão é obtida utilizando a técnica de validação cruzada (cross-validation). Na validação cruzada K-Fold, o conjunto de treinamento é dividido em K subconjuntos (*folds*), de mesmo tamanho e o subconjunto é avaliado utilizando o classificador treinado nos  $K - 1$  subconjuntos restantes, esse processo é repetido  $K$  vezes [Hsu et al. 2003]. A grande vantagem da validação cruzada é a possibilidade de utilizar todos os dados para treinamento e teste.

A *SVM* é amplamente utilizada em problemas de classificação de texto devido ao seu aprendizado pouco dependente da dimensionalidade de recursos, sendo raramente necessário aplicar técnicas de redução de dimensionalidade. Isto ocorre devido a sua maneira própria de selecionar vetores de suporte necessários para uma boa classificação, permitindo a generalização sob a presença de um grande número de características, frequentemente encontrada em dados textuais [Allahyari et al. 2017].

#### 3.3.3. Rotulagem Manual

Na aprendizagem supervisionada, os algoritmos utilizam uma base de dados de treinamento para aprendizado. Essa base de treinamento, também conhecida como Cor*pus*, deve ser devidamente rotulada, identificando a polaridade da informação contida no dado (por exemplo, se o dado é opinativo ou não opinativo). Um problema comum que ocorre durante o processo de rotulagem, advém do fato do rótulo ser definido de acordo com a interpretação do etiquetador (ser humano responsável por definir o rótulo do dado) [Faria 2015]. Dessa forma, um mesmo etiquetador pode variar sua opinião ao longo do processo, assim como diferentes etiquetadores podem apresentar opiniões divergentes acerca de um mesmo dado, devido à ocorrência de ambiguidade e sarcasmo

presente em dados provenientes de mídias sociais, resultando em uma base de dados inconsistente para o treinamento do modelo.

Neste trabalho, o processo de rotulagem da base de treinamento foi realizado por dois etiquetadores, responsáveis por rotular os *tweets* coletados em duas diferentes classes: "Opinativo" e "Não Opinativo". O conjunto "Opinativo" é formado por *tweets* que apresentam o contexto depressivo presente no Inventario de Beck, enquanto o con- ´ junto "Não Opinativo" é formado por *tweets* que contêm as palavras-chave extraídas do inventário, porém sem o contexto desejado. Da base de dados coletada foram extraídos aleatoriamente 4000 *tweets*, gerando dois subconjuntos de mesmo tamanho. O primeiro etiquetador foi responsável pela rotulagem do subconjunto denominado Base 1, sendo o segundo etiquetador responsável pela Base 2. Por fim, ambas bases foram combinadas resultando na Base 3. A Figura 7 demonstra a quantidade de amostras rotuladas de cada base de treinamento, assim como a proporção de dados rotulados como "Opinativos" e "Não Opinativos". Alguns exemplos de *tweets* rotulados por cada etiquetador podem ser observados no Quadro 2.

![](_page_14_Figure_2.jpeg)

**Figura 7. Grafico em Barras demonstrando a quantidade de amostras rotuladas ´ em cada base de treinamento**

#### 3.3.4. Classificação

No processo de coleta de dados utilizado foi realizada a comparação de palavraschave por ocorrência em conjuntos textuais, desconsiderando o contexto, podendo estas mensagens apresentar dados com o texto base fornecido, porém sem relação com o problema estudado. Foi utilizada aprendizagem supervisionada para identificar *tweets* que apresentavam o contexto depressivo destacado pelo Inventario de Beck. ´

| <b>Base</b> | <b>Etiquetador</b>          | <b>Tweet</b>                                                                    | <b>Rótulo</b> |
|-------------|-----------------------------|---------------------------------------------------------------------------------|---------------|
| Base 1      |                             | indo dormir triste e chorando mais um dia                                       | Opinativo     |
| Base 1      |                             | eu só choro por filme mesmo                                                     | Não Opinativo |
| Base 2      | $\mathcal{D}_{\cdot}$       | cada dia achando mais impossível que consiga<br>não me matar até o final do ano | Opinativo     |
| Base 2      | $\mathcal{D}_{\mathcal{L}}$ | esse jogo vai me matar                                                          | Não Opinativo |
| Base 3      |                             | mereço raiva em peso e desprezo                                                 | Opinativo     |
| Base 3      | $\mathfrak{D}$              | aparência é detalhe caráter é fundamental amor<br>é necessário                  | Não Opinativo |

Quadro 2: Exemplos de amostras rotuladas

O SVM é conhecido por obter alto desempenho em comparação com métodos mais complexos. No entanto, pode gerar resultados insatisfatorios caso algumas etapas ´ consideradas simples, porém significativas, sejam ignoradas. [Hsu et al. 2003] propôs uma sequência de procedimentos capaz de obter bons resultados ao utilizar o SVM. Dessa forma, para este trabalho optou-se por aplicar os procedimentos sugeridos por [Hsu et al. 2003]:

### 1. *Processamento de dados*

- Transformar os dados para um formato de entrada adequado a SVM; `
- 2. Selecão de Modelo
	- Analisar diferentes Kernels;
	- Usar *cross-validation* e *GridSearch* para identificar os melhores parâmetros para C e  $\gamma$ ;
	- Utilizar os melhores parametros e Kernel obtidos para treinar o classifica- ˆ dor.

### 3.3.4.1. *Processamento de dados*

Como mencionado anteriormente, a SVM permite uma boa generalização sob um grande número de características, sendo raramente necessário a aplicação de técnicas de redução de dimensionalidade. No entanto, métodos de redução de dimensionalidade foram empregados em cada conjunto com o intuito de eliminar atributos redundantes e verificar se tais metodos contribuem com o desempenho do modelo. Destes foram obtidos ´ quatro variações de cada base, sendo eles:

- Conjunto sem aplicação de qualquer método de redução;
- Conjunto pré-processado pelo processo de *stemming*;
- Conjunto pré-processado pelo processo de remoção de *stopwords*;
- Conjunto pre-processado utilizando o processo de ´ *stemming* combinado com a remoção de *stopwords*.

A SVM necessita como parâmetro que os dados não sejam categóricos, portanto é necessário que cada instância de dado seja representada em um vetor numérico. Essa representação foi obtida utilizando o método *TfidfVectorizer* da biblioteca *Scikit-Learn* <sup>2</sup>,

<sup>&</sup>lt;sup>2</sup>Biblioteca de aprendizado de máquina Scikit-Learn. Disponível em: https://*Scikit-Learn.org*/. Acesso em: 07/08/2019

este método executa a conversão de dados brutos em uma matriz de recursos (*tf-idf*) a partir do modelo de representação vetorial *bag-of-words*. A matriz de recursos *(tf-idf)* nos fornece uma estimativa de importância da palavra no texto baseado na frequência de uso.

#### 3.3.4.2. *Seleção de Modelo*

As funcões kernels foram avaliadas utilizando a classe *Pipeline* da biblioteca *Scikit-*Learn. Esta classe realiza a transformação dos dados em um sequência e ao final aplica um estimador, este representa os modelos. Foram utilizados quatro Pipeline com o uso do modelo SVM com as seguintes funções kernels: Linear, Polynomial, RBF (Radial Basis *Function*)) e *Sigmoid*. Para identificação dos melhores parâmetros foi utilizada a classe *GridSearch* da biblioteca *Scikit-Learn*, sendo que esta classe requer como argumento uma lista de valores para os parâmetros a ser avaliados. Os parâmetros definidos para C e  $\gamma$ , foram  $[0.001, 0.01, 0.1, 1, 10, 100]$ . Esses valores são combinados e testados sucessivamente em busca do melhor par de valores para o problema. A constante  $C$  é o parâmetro de penalização, quanto maior o seu valor, maior será quantidade de erros permitida pelo SVM. Em consequência, quanto menor o valor da constante C, menos tolerante a erros o modelo será. Vale ressaltar que a função Linear não utiliza o parâmetro  $\gamma$ , responsável por determinar o nível de relevância que será dada aos dados próximos da fronteira.

O conjunto de dados rotulado manualmente foi dividido de forma aleatoria uti- ´ lizando na proporção de  $60\%$  para treino e  $40\%$  dos dados para teste. Para verificar a acurácia de cada modelo, foi utilizada a validação cruzada *K-Fold*, com K igual a 10. Sendo assim, o conjunto de treinamento foi dividido em 10 subconjuntos (*folds*) de mesmo tamanho, onde cada um deles foi avaliado de acordo com o treinamento realizado utilizando os 9 subconjuntos restantes. Os melhores modelos obtidos através do treinamento com cada uma das bases estão representados no Quadro 3.

| Base           | $\Gamma$ reino<br>Dados | Teste<br>Dados | นcุã<br>Redi    | $\mathbf{e}$<br>E |    | ≻ | Média  | Padrão<br>Desvio |
|----------------|-------------------------|----------------|-----------------|-------------------|----|---|--------|------------------|
|                | 592                     | 395            | Não Utilizado   | <b>RBF</b>        | 10 | 1 | 76,01% | 1,58%            |
| $\overline{2}$ | 940                     | 627            | Stemming        | <b>RBF</b>        |    |   | 75,83% | 1,22%            |
| 3              | 1569                    | 1047           | <b>Stemming</b> | <b>RBF</b>        | 10 | 1 | 78,41% | 0,88%            |

Quadro 3: Melhores resultados obtidos utilizando cada uma das bases para treinamento, assim como a melhor função e parâmetros.

O modelo treinado utilizando a Base 3 (resultante da combinação das demais bases) em conjunto com o método *Stemming* de redução obteve o melhor resultado utilizando a função kernel RBF *(Radial Basis Function)* com os parâmetros C=10 e  $\gamma = 1$ , obtendo a precisão média de 78,41%.

#### 3.4. Pós-Processamento e Utilização do Conhecimento

Antes de apresentar aos usuários os padrões extraídos, a aplicabilidade e validade deve ser verificada de acordo com os objetivos definidos. O modelo deve ser avaliado de acordo com medidas relativas ao erro, precisão e *recall* na predição de dados desconhecidos. A etapa de Visualização de Dados é de fundamental importância para facilitar a compreensão dos dados, gráficos e diagramas podem ser utilizados para auxiliar a tomada de decisão [Rossi 2011].

O desempenho do modelo pode ser avaliado utilizando a matriz de confusao, re- ˜ presentada no Quadro 4. Através da matriz de confusão é possível identificar quais documentos da classe  $c_i$  foram realmente classificados como  $c_i$  (*TP - True Positive*), quais documentos da classe  $c_i$  foram classificados incorretamente (*FN - False Negative*), quais documentos não pertencem a classe  $c_i$  e foram classificados como  $c_i$  ( $FP$  - False Positive), e por fim, quais documentos não pertencentes à classe  $c_i$  e que não foram classificados como c<sup>i</sup> (*TN - True Negative*) [Rossi 2011].

| <b>Classe Real</b> | Classe Predita |          |  |  |
|--------------------|----------------|----------|--|--|
|                    | Positivo       | Negativo |  |  |
| Positivo           | TР             | FN       |  |  |
| Negativo           | FΡ             | TN       |  |  |

Quadro 4: Representação da matriz de confusão

Após gerada a matriz de confusão, foi possível avaliar o modelo proposto. As medidas utilizadas serão a precisão, o *recall* e o *f1-score*. A precisão avalia os acertos para a classe  $c_i$  em relação a todos os documentos que o modelo classificou como sendo da classe  $c_i$ . O *recall* avalia os acertos da classe  $c_i$  em relação a todos os documentos realmente pertencente a classe  $c_i$ . O *f1-score* é uma média harmônica entre a precisão e o *recall* [Rossi 2011]. Tais medidas são dadas pelas seguintes fórmulas:

$$
precision = \frac{TP}{TP + FP}
$$
 (2)

$$
recall = \frac{TP}{TP + FN} \tag{3}
$$

$$
f1-score = 2 * \frac{precision * recall}{precision + recall}
$$
 (4)

Ao avaliar a matriz de confusão gerada na Figura 8, é possível observar que do total de 805 *tweets* Não Opinativos (0) reservados para avaliação, 632 foram classificados corretamente *(TP - True Positive)*, enquanto 173 foram classificados incorretamente *(FN-False Negative)*. Analisando os *tweets* Opinativos (1), tem-se um total de 765 separados para treinamento do modelo, 603 foram identificados corretamente *(TN - True Negative)*, enquanto 162 foram identificados incorretamente *(FP - False Positive)*.

![](_page_18_Figure_0.jpeg)

**Figura 8. Matriz de confusao gerada. O valor 0 (zero) representa os ˜** *tweets* **"Nao˜ Opinativos"e 1 (um) os "Opinativos".**

No Quadro 5 é possível notar que o modelo obteve maior precisão na classificação de *tweets* considerados "Opinativos", alcançando 78%. Enquanto, ao avaliar a medida de recall, obteve melhores resultados na identificação de *tweets* "Não Opinativos". Realizando a média harmônica entre a precisão e *recall*, obteve-se o f1-score, no qual se nota que o modelo possui maior capacidade na classificação de *tweets* "Opinativos.

| <b>Opinativo</b> | Precisão | <b>Recall</b> | <b>F1-Score</b> |
|------------------|----------|---------------|-----------------|
|                  | $75\%$   | $77\%$        | 76%             |
|                  | 78%      | 76%           | $77\%$          |

Quadro 5: Métricas de avaliação do modelo. O valor 0 (zero) representa a classe "Não Opinativa e o valor 1 (um) a classe "Opinativa"

Após realizar a seleção do modelo, reajuste dos parâmetros e avaliação, a base total de 19416 *tweets* foi submetido ao modelo, resultando em 221 *tweets* identificados como "Opinativos" e 19195 classificados como "Não Opinativos". Alguns exemplos podem ser observados nos Quadro 6 e 7 respectivamente.

Ao analisar os Quadros 6 e 7 pode-se observar que o modelo não foi capaz de criar uma relação clara entre as palavras utilizadas e suas respectivas classes. O modelo generalizou de maneira satisfatória os dados ainda não vistos, contudo algumas inconsistências foram observadas em alguns casos. Isto se deve ao fato de trabalhar demais os dados de treinamento com o objetivo de maximizar a precisão no treinamento do modelo, porém dessa forma os dados de treinamento não representa completamente os dados reais. Sendo assim, o modelo memoriza peculiaridades dos dados de treinamento e não é capaz de generalizar com a mesma precisão do treinamento os dados desconhecidos.

#### Tweets Classificados como Opinativos

eu voltei a estaca zero eu não quero acreditar que fracassei

apenas desacertos essa semana muito decepcionado comigo

já aceitei que sou um isolado fracassado burro chato que ninguém fala comigo

eu perdi mais um fone meu deus que tristeza

tô tremendo demais com muita fraqueza e sem apetite tudo graças ao antidepressivo

perder pra esse time fracassado do fluminense eu tenho nojo desse time do são paulo

Quadro 6: Exemplos de *tweets* classificados como Opinativos

![](_page_19_Picture_339.jpeg)

Quadro 7: Exemplos de *tweets* classificados como Não Opinativos

### 4. Conclusão

Considerada o mal do século, cerca de 11,5 milhões de brasileiros são afetados diariamente pelos sintomas da depressão, caracterizados pela tristeza profunda e falta de motivacão para realizar tarefas simples do dia a dia. Sendo o Brasil considerado o país mais depressivo da América Latina [OMS et al. 2017].

O uso frequente de redes sociais possui uma forte e significativa relação com a má saúde mental. Essa forma de comunicação permite uma rápida propagação de informação, permitindo a expressão de opinião e sentimento. Foi identificado um grande potencial na exploração na descoberta de conhecimento relacionado a depressão através dos dados gerados em redes sociais, mais precisamente na rede social *Twitter*.

Uma grande dificuldade enfrentada inicialmente foi a falta de um conjunto bem definido de palavras-chave no idioma português que representassem opiniões e sentimentos com contexto depressivo. O conjunto de palavras foi definido realizando a identificação de 47 palavras-chave extraídas do Inventário de Beck, apresentando resultados promissores na coleta de dados. No entanto, uma grande quantidade de dados continham as palavras do Inventário, porém sem relação com sintomas depressivos.

Na tarefa de realizar a identificação de *tweets* que apresentavam contexto depressivo, foi utilizado o modelo SVM em conjunto com os melhores parâmetros para o problema, obtidos através do método *GridSearch*. Na etapa de treinamento foi alcançado a precisão de 78% na identificação de *tweets* "Opinativos" e 75% na classificação de "Não"

Opinativos"para o problema. Ao se deparar com dados desconhecidos, o modelo generalizou os dados com algumas inconsistências em relação ao conjunto de treinamento.

O trabalho contribuiu de forma significativa realizando a identificação do conjunto de palavras-chave e identificando potencial na metodologia adotada ao utilizar testes psicológicos na classificação de dados extraídos de redes sociais, permitindo que trabalhos futuros utilizem o conjunto identificado como fonte de coleta de dados e a metodologia abordada na classificação de dados com contexto depressivo. Trabalhos futuros possam vir a serem realizados em conjunto com especialistas no que se refere a transtornos mentais com o objetivo de analisar de forma aprofundada os resultados obtidos, identificando resultados em potencial para compor a base de treinamento, resultando em uma base de treinamento mais representativa e consequentemente, melhorando a capacidade de generalização do modelo ao se deparar com dados desconhecidos.

### **Referências**

- [Allahyari et al. 2017] Allahyari, M., Pouriyeh, S., Assefi, M., Safaei, S., Trippe, E. D., Gutierrez, J. B., and Kochut, K. (2017). A brief survey of text mining: Classification, clustering and extraction techniques. *arXiv preprint arXiv:1707.02919*.
- [Beck et al. 1961] Beck, A. T., Ward, C., Mendelson, M., Mock, J., and Erbaugh, J. (1961). Beck depression inventory (bdi). *Arch Gen Psychiatry*, 4(6):561–571.
- [Bollen et al. 2011] Bollen, J., Mao, H., and Pepe, A. (2011). Modeling public mood and emotion: Twitter sentiment and socio-economic phenomena. In *Fifth International AAAI Conference on Weblogs and Social Media*.
- [Corrêa et al. 2017] Corrêa, I. T. et al. (2017). Análise dos sentimentos expressos na rede social twitter em relação aos filmes indicados ao oscar 2017.
- [Davidov et al. 2010] Davidov, D., Tsur, O., and Rappoport, A. (2010). Semi-supervised recognition of sarcastic sentences in twitter and amazon. In *Proceedings of the fourteenth conference on computational natural language learning*, pages 107–116. Association for Computational Linguistics.
- [Dixon 1997] Dixon, M. (1997). An overview of document mining technology.
- [Faria 2015] Faria, V. L. (2015). Técnica de etiquetagem de dados de treinamento para algoritmo de Aprendizado Supervisionado com foco em Analise de Sentimento de ´ postagens de mídias sociais. Master's thesis, IPT - Instituto de Pesquisas Tecnológicas do Estado de São Paulo, São Paulo, Brasil.
- [Farnan et al. 2013] Farnan, J. M., Sulmasy, L. S., Worster, B. K., Chaudhry, H. J., Rhyne, J. A., and Arora, V. M. (2013). Online medical professionalism: patient and public relationships: policy statement from the american college of physicians and the federation of state medical boards. *Annals of internal medicine*, 158(8):620–627.
- [Feldman and Dagan 1995] Feldman, R. and Dagan, I. (1995). Knowledge discovery in textual databases (kdt). In *KDD*, volume 95, pages 112–117.
- [García et al. 2015] García, S., Luengo, J., and Herrera, F. (2015). *Data preprocessing in data mining*. Springer.
- [Gorenstein and Andrade 1998] Gorenstein, C. and Andrade, L. (1998). Inventário de depressão de beck: propriedades psicométricas da versão em português. Rev Psiq Clin, 25(5):245–50.
- [Hsu et al. 2003] Hsu, C.-W., Chang, C.-C., Lin, C.-J., et al. (2003). A practical guide to support vector classification.
- [Hu and Liu 2012] Hu, X. and Liu, H. (2012). Text analytics in social media. In *Mining text data*, pages 385–414. Springer.
- [Joachims 1998] Joachims, T. (1998). Text categorization with support vector machines: Learning with many relevant features. In *European conference on machine learning*, pages 137–142. Springer.
- [Lin et al. 2016] Lin, L. Y., Sidani, J. E., Shensa, A., Radovic, A., Miller, E., Colditz, J. B., Hoffman, B. L., Giles, L. M., and Primack, B. A. (2016). Association between social media use and depression among us young adults. *Depression and anxiety*, 33(4):323– 331.
- [Liu 2010] Liu, B. (2010). Sentiment analysis and subjectivity. In *Handbook of Natural Language Processing, Second Edition. Taylor and Francis Group, Boca*.
- [Lorena and de Carvalho 2007] Lorena, A. C. and de Carvalho, A. C. (2007). Uma introdução às support vector machines. Revista de Informática Teórica e Aplicada, 14(2):43–67.
- [Mane et al. 2014] Mane, S. B., Sawant, Y., Kazi, S., and Shinde, V. (2014). Real time sentiment analysis of twitter data using hadoop. *IJCSIT) International Journal of Computer Science and Information Technologies*, 5(3):3098–3100.
- [Matsubara et al. 2003] Matsubara, E. T., Martins, C. A., and Monard, M. C. (2003). Pretext: Uma ferramenta para pré-processamento de textos utilizando a abordagem bagof-words. *Techinical Report*, 209:4.
- [Monard and Baranauskas 2003] Monard, M. C. and Baranauskas, J. A. (2003). Conceitos sobre aprendizado de máquina. Sistemas inteligentes-Fundamentos e aplicações, 1(1):32.
- [OMS et al. 2017] OMS et al. (2017). Depression and other common mental disorders: global health estimates. Technical report, World Health Organization.
- [Park et al. 2012] Park, M., Cha, C., and Cha, M. (2012). Depressive moods of users portrayed in twitter. In *Proceedings of the ACM SIGKDD Workshop on healthcare informatics (HI-KDD)*, volume 2012, pages 1–8. ACM New York, NY.
- [Reece and Danforth 2017] Reece, A. G. and Danforth, C. M. (2017). Instagram photos reveal predictive markers of depression. *EPJ Data Science*, 6(1):15.
- [Rossi 2011] Rossi, R. G. (2011). Representação de coleções de documentos textuais por meio de regras de associação. Master's thesis, Universidade de São Paulo - Instituto de Ciências Matemáticas e de Computação, São Carlos-SP, Brasil.
- [Rossi 2016] Rossi, R. G. (2016). *Classificac¸ao autom ˜ atica de textos por meio de aprendi- ´* zado de máquina baseado em redes. PhD thesis, Universidade de São Paulo.
- [Salton 1989] Salton, G. (1989). Automatic text processing: The transformation, analysis, and retrieval of. *Reading: Addison-Wesley*, 169.
- [Sampasa-Kanyinga and Lewis 2015] Sampasa-Kanyinga, H. and Lewis, R. F. (2015). Frequent use of social networking sites is associated with poor psychological functioning among children and adolescents. *Cyberpsychology, Behavior, and Social Networking*, 18(7):380–385.
- [Scheeffer 1962] Scheeffer, R. (1962). Introdução aos testes psicológicos.
- [Sebastiani 2002] Sebastiani, F. (2002). Machine learning in automated text categorization. *ACM computing surveys (CSUR)*, 34(1):1–47.
- [Silva 2016] Silva, N. F. F. d. (2016). *Analise de sentimentos em textos curtos provenientes ´* de redes sociais. PhD thesis, Universidade de São Paulo.
- [Tan et al. 2000] Tan, A.-H., Ridge, K., Labs, D., and Mui Keng Terrace, H. (2000). Text mining: The state of the art and the challenges.
- [Troussas et al. 2016] Troussas, C., Krouska, A., and Virvou, M. (2016). Evaluation of ensemble-based sentiment classifiers for twitter data. In *2016 7th International Conference on Information, Intelligence, Systems & Applications (IISA)*, pages 1–6. IEEE.
- [Wang et al. 2013] Wang, X., Zhang, C., Ji, Y., Sun, L., Wu, L., and Bao, Z. (2013). A depression detection model based on sentiment analysis in micro-blog social network. In *Pacific-Asia Conference on Knowledge Discovery and Data Mining*, pages 201–213. Springer.